cell projection organization

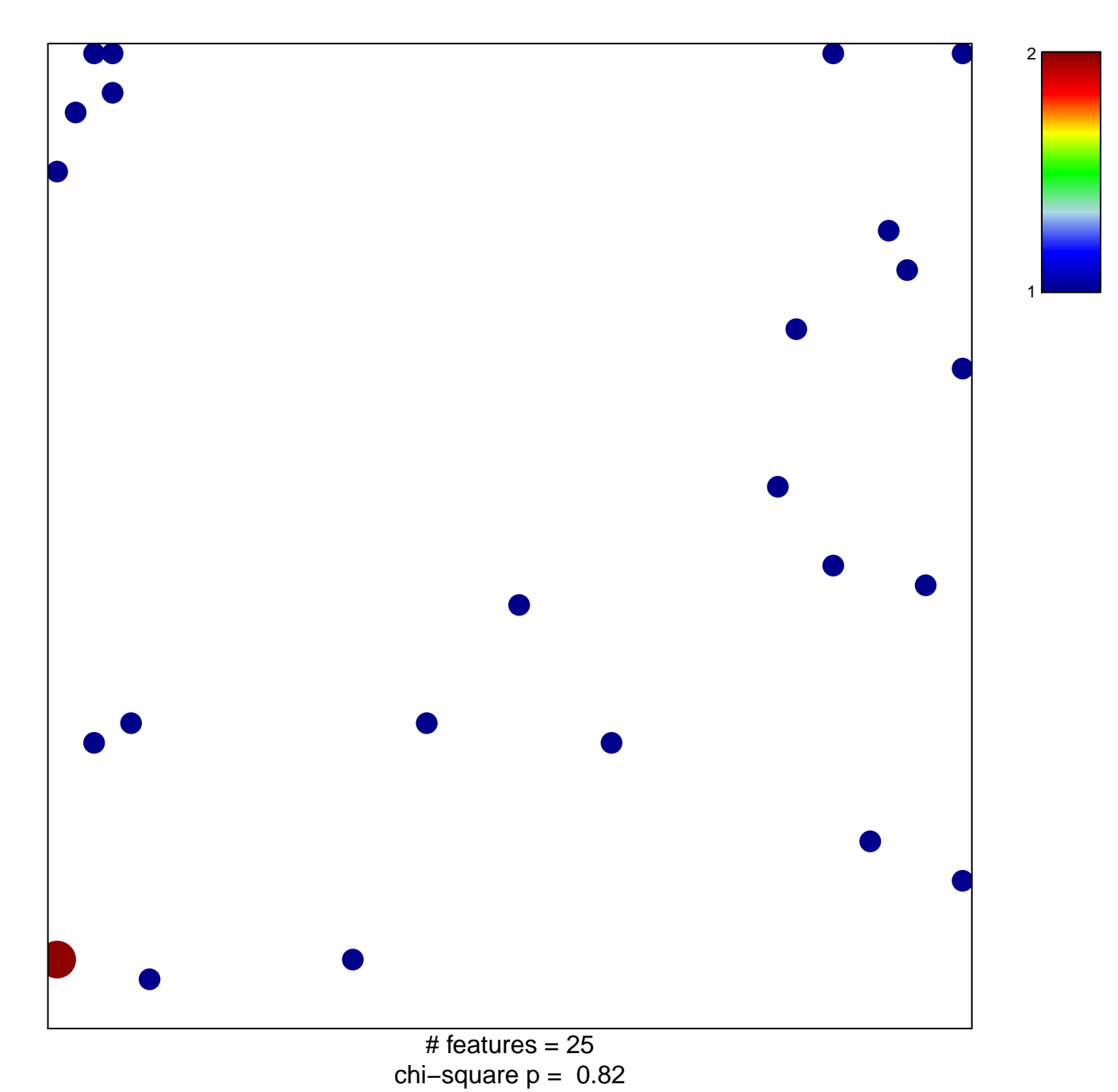

## **cell projection organization**

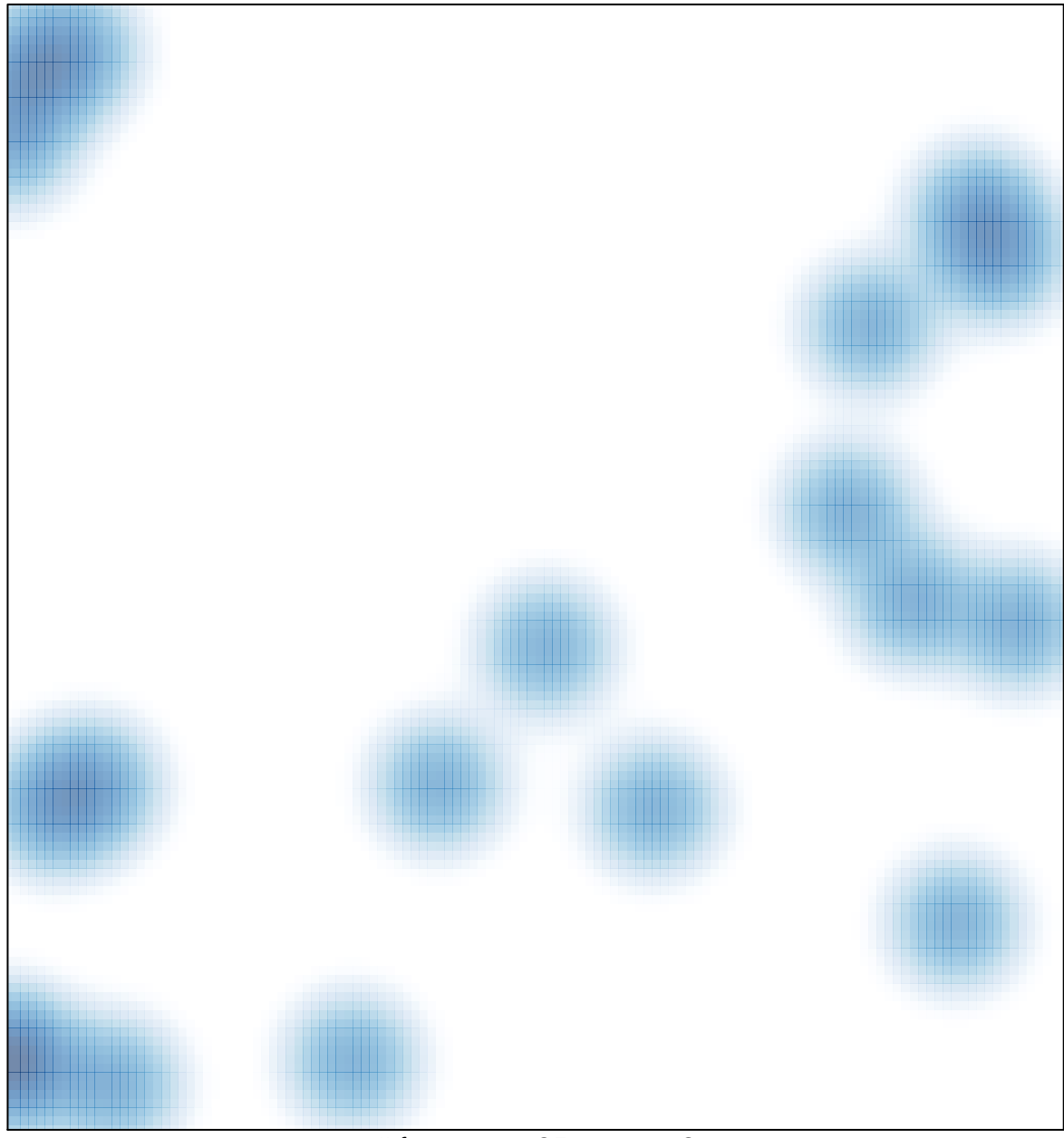

 $#$  features = 25, max = 2